# Porting DOOM

# Porting DOOM

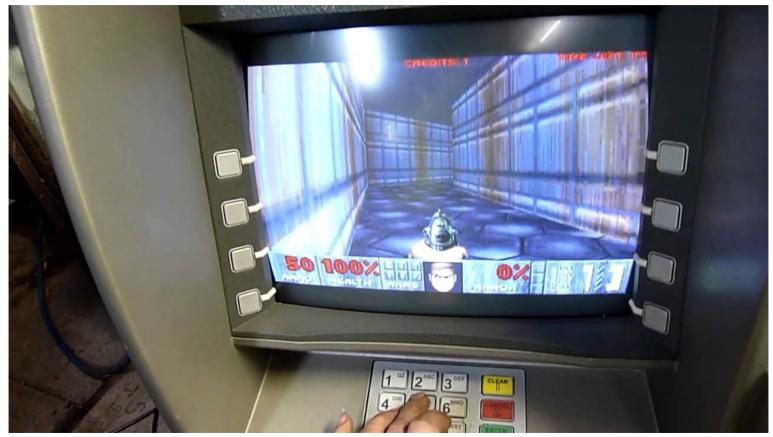

# Porting DOOM

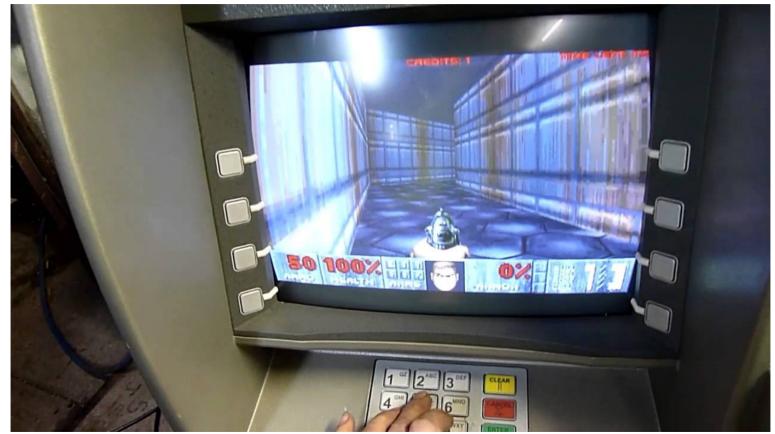

Unfortunately I've got no ATM at home and banks refused to borrow me one... :-(

# DOOM

- 1993, those where the times of DOS on the 486
- Used DOS/4GW to work around segmented memory and 640 KB Ram Limit:

C:\>dos4gw.exe DOS/4GW Protected Mode Run-time Version 1.97 Copyright (c) Rational Systems, Inc. 1990-1994 C:\>

- Used its own I/O Systems and Memory allocation, so mostly ANSI C
- Used direct manipulation of hardware registers (you could do that on DOS!), also it's own (double buffered) VGA Videobuffer
- Engine Source Code was open sourced!
- https://github.com/id-Software/DOOM

F N N L

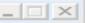

#### **Chocolate Doom**

- Easy portable Sourcecode for Doom, tried to retain original code as good as possible
- Uses SDL Library for Graphics, Sound and Network, so no fiddling with VGA I/O Registers
- Can read .WAD Files of Shareware, Doom I and Doom II
- https://github.com/chocolate-doom/chocolate-doom

# Odroid Go

- Mobile Gaming Console
- Fairly Cheap (~40\$)
- 10 Buttons, Audio, TFT Display, LiPo Battery
- 16 MB Flash, 4 MB RAM
- Uses the ESP32 as main Processor
- Can emulate GameBoy, NES, and many more...
- We don't want to emulate! We want to port!

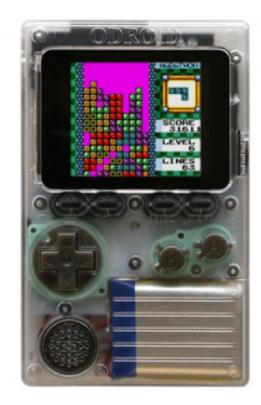

# ESP32

- Cheap (~5\$)
- WiFi, Bluetooth, Dual Xtensa LX 6 Core, 240 MHz
- Can use up to 8 MB of ext. RAM
- Can use up to 16 MB ext. Flash
- Ext. Ram uses (cached) SPI Bus
- Can easily use SD Cards
- Has an MMU

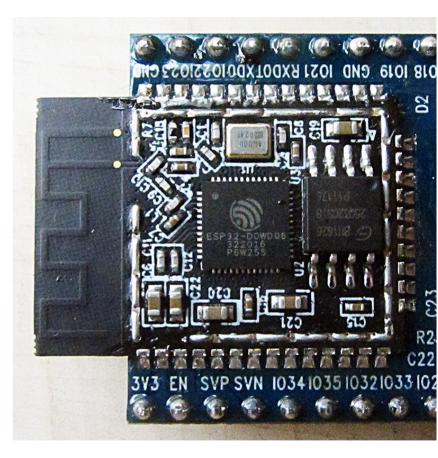

### Problems?

- Should not be too hard, there are already Doom, Wolfenstein 3D, Duke Nukem and more ports for the Odroid Go. Some of them also use the SDL Library
- I don't know of any Odroid Go Game having Multiplayer over Bluetooth or Wifi
- At the moment it compiles (yeah) but it crashes on first access to filesystem (should use SD Card here...)
- Serial output is working (thanks to ESP-IDF/FreeRTOS) so debugging by printf() can start
- https://github.com/ThomasChr/doom\_odroidgo

DOOM Shareware

- Chocolate Doom Odroid Go is free software, covered by the GNU General Public
- License. There is NO warranty; not even for MERCHANTABILITY or FITNESS
- FOR A PARTICULAR PURPOSE. You are welcome to change and distribute
- copies under certain conditions. See the source for more information.

•I\_Init: Setting up machine state.

•SDL\_SetHint

•SDL\_Init

•SDL\_GetPrefPath

•Guru Meditation Error: Core 0 panic'ed (LoadProhibited). Exception was unhandled.

•Core 0 register dump:

| •PC                                                                          | :0x40086e91 PS   | : 0x00060730 A0 : 0x800e83e9 A1 : 0x3ffdca50       |
|------------------------------------------------------------------------------|------------------|----------------------------------------------------|
| •A2                                                                          | :0x00000000 A3   | : 0xffffffc A4 : 0x00000ff A5 : 0x0000ff00         |
| •A6                                                                          | :0x00ff0000 A7   | : 0xff000000 A8 : 0x00000000 A9 : 0x3ffdca40       |
| •A10                                                                         | :0x0000000a A11  | : 0x3ffae948 A12 : 0x3ffb51e0 A13 : 0x00000000     |
| •A14                                                                         | : 0x3ffae948 A15 | : 0x3ffdca10 SAR : 0x00000004 EXCCAUSE: 0x0000001c |
| •EXCVADDR: 0x00000000 LBEG : 0x40086e91 LEND : 0x40086ea1 LCOUNT : 0xfffffff |                  |                                                    |
| •                                                                            |                  |                                                    |

•ELF file SHA256: 69162eb917bacc28aef9e73791baf54131bd8e94f6a2768ac020b29046d74f27

•Backtrace: 0x40086e8e:0x3ffdca50 0x400e83e6:0x3ffdca60 0x400fb120:0x3ffdcad0 0x400da10d:0x3ffdcb00 0x400d7908:0x3ffdcb40 0x400d55a2:0x3ffdcd70 0x4008ade9:0x3ffdcd90

٠

Rebooting...

## Questions?

thomaschristlieb@hotmail.com